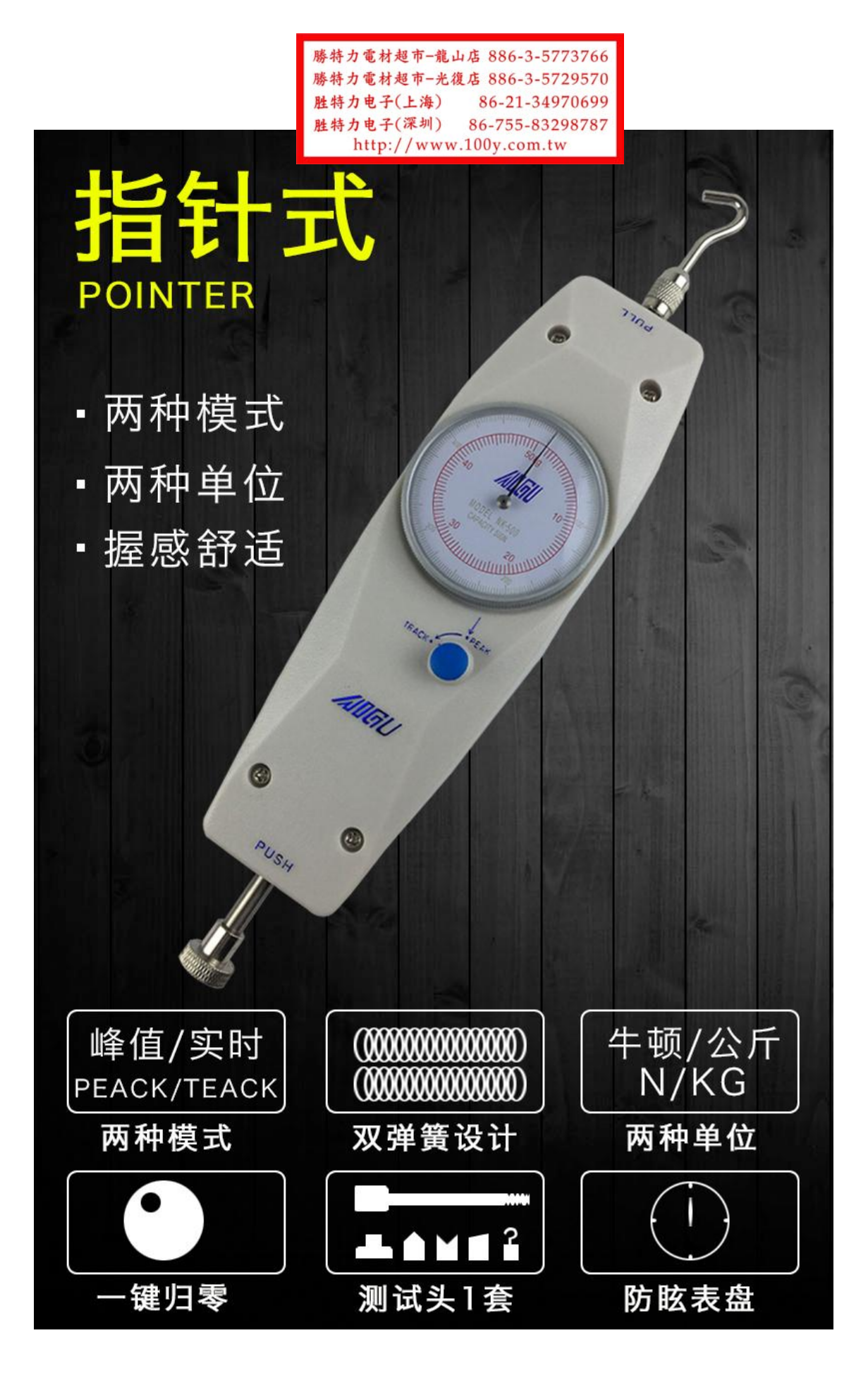

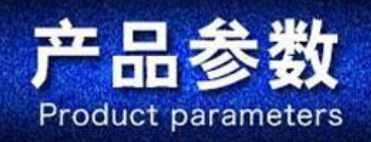

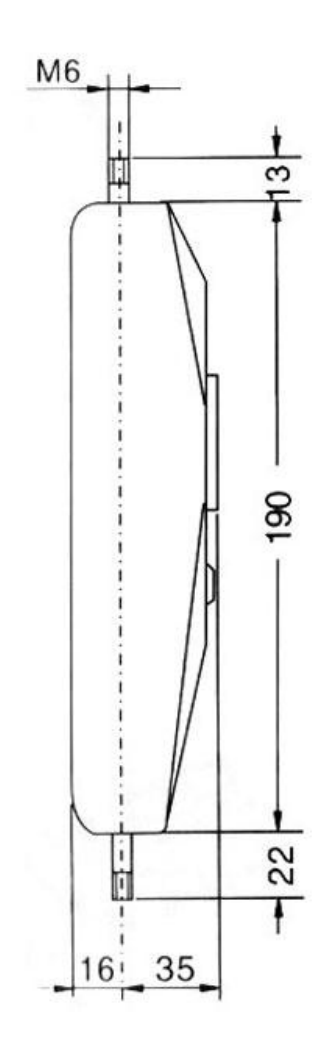

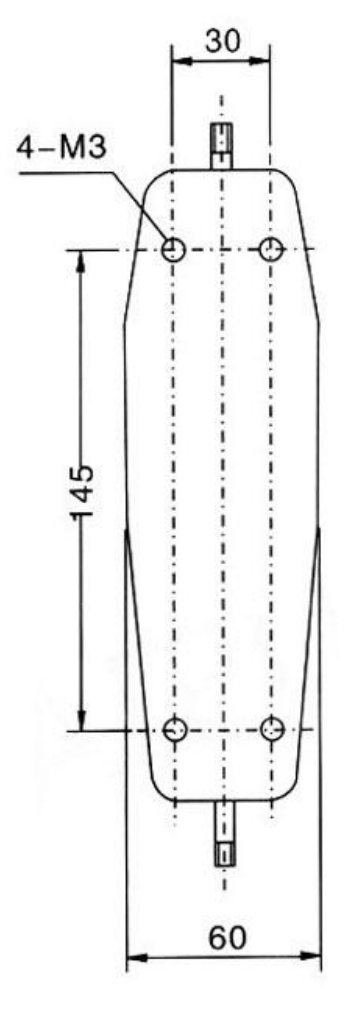

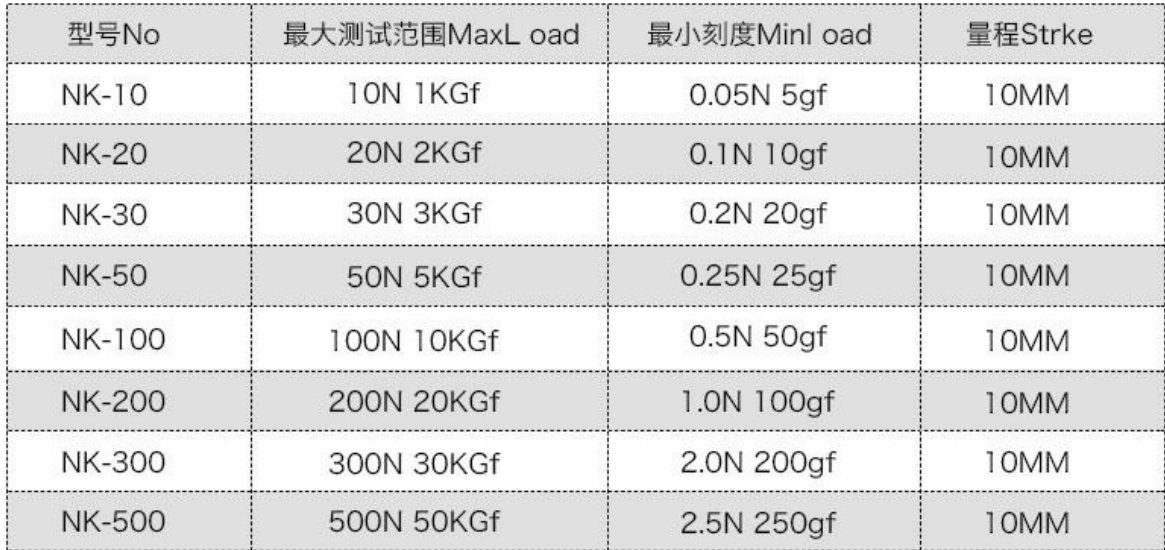

功能特点:

• 高解析度: 1/200的刻度板清晰易读;

• 机体轻巧: 机身重量轻, 可单手灵活操作;

• 高精度: 精度为全刻度 (full Scale) 的0.5%;

• 机型规格丰富: 从1Kgf至50Kgf共8种规格及2种刻度可供选择;

•操作性佳: 简单旋转设定钮即可轻易选择读取值或开值;

·NK机型变单位读取: N/牛顿单位或Kgf公斤单位可在NK型拉压力计同时讯取。

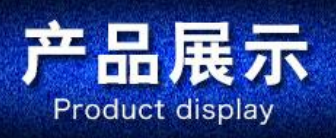

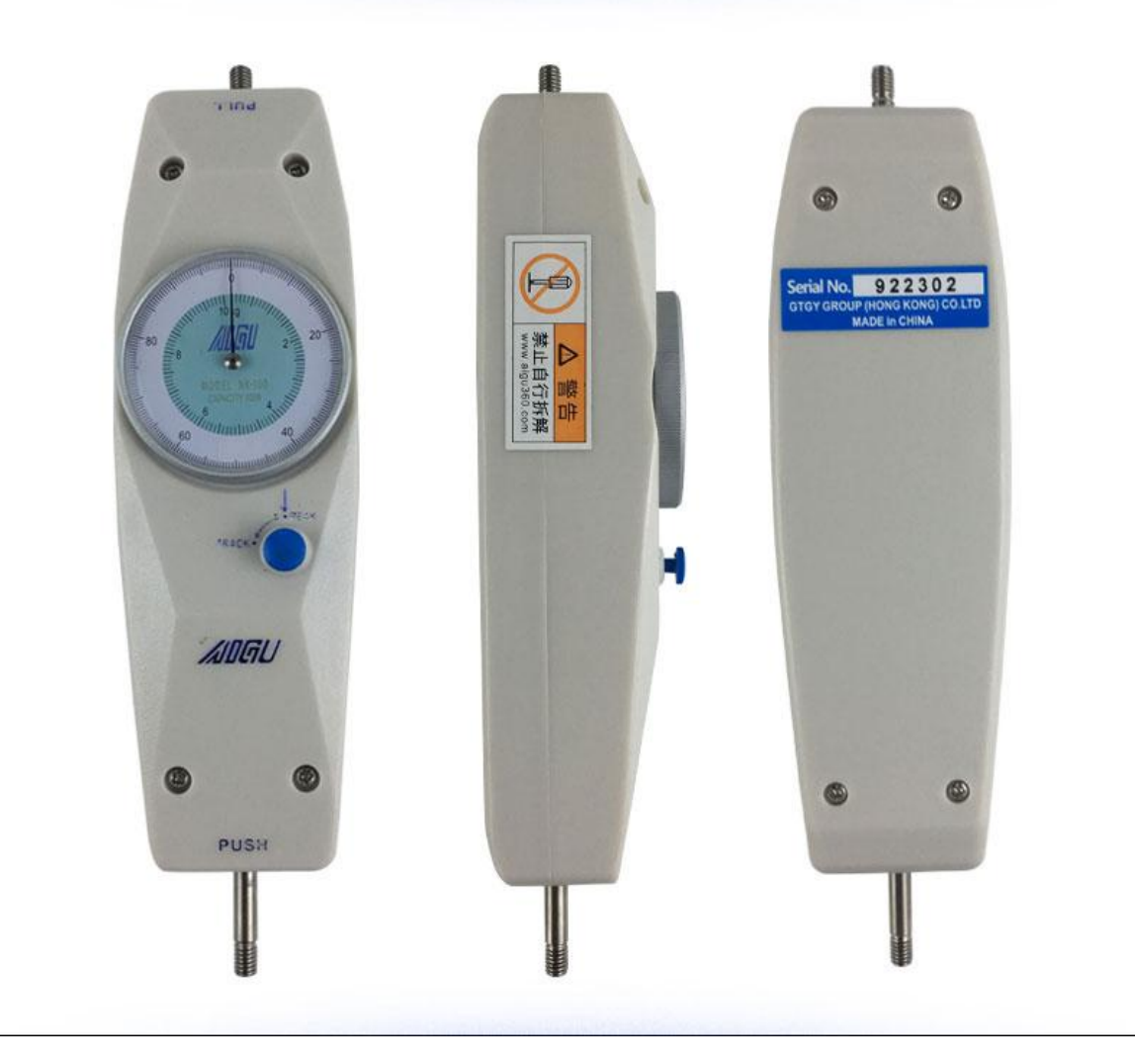

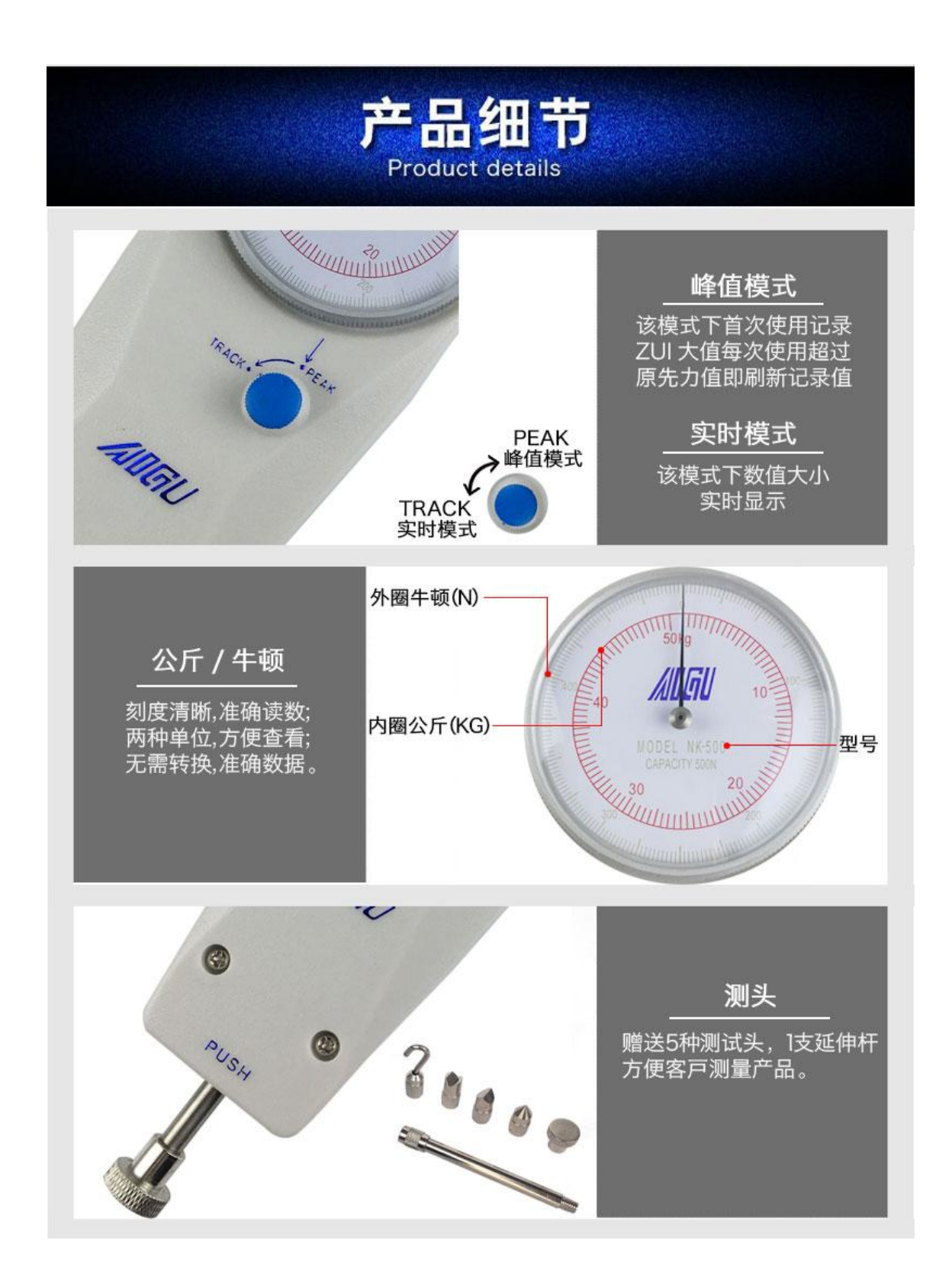

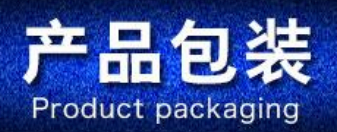

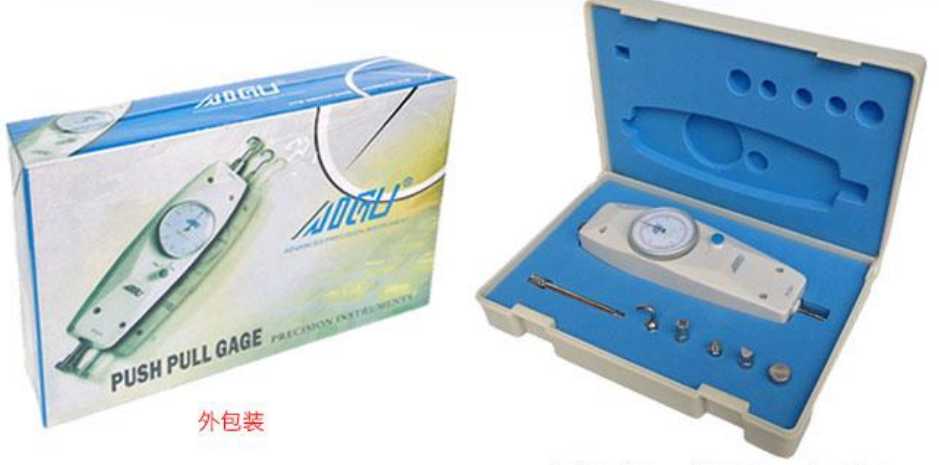

1个推拉力计+5个测试头+1个延伸杆

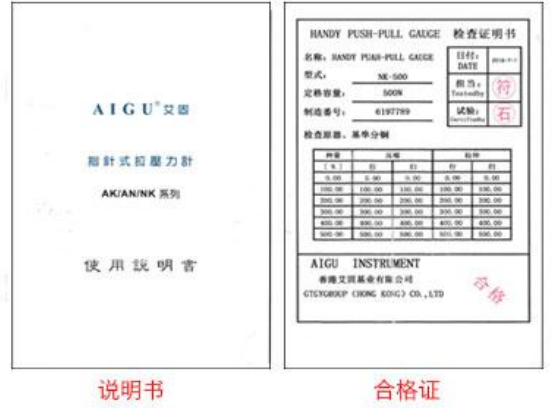